## Key Concept and Vocabulary -

| Number | Tally | Frequency |
|--------|-------|-----------|
| 1      | Ш     | 4         |
| 2      | ж     | 5         |
| 3      | III   | 3         |
| 4      | Ш     | 3         |
| 5      | II.   | 2         |

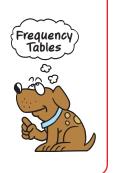

#### **Visual Model**

A histogram shows the frequency of data values in intervals of the same size.

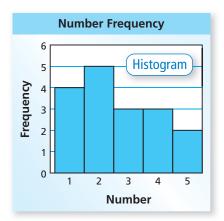

## **Skill Example**

**1. Data:** 4, 6, 3, 6, 4, 5, 5, 6, 3, 5, 6, 3, 5, 6

| Number | Tally | Frequency |
|--------|-------|-----------|
| 3      | III   | 3         |
| 4      | II    | 2         |
| 5      | 1111  | 4         |
| 6      | Ж     | 5         |

#### **Application Example**

2. How many 12-year-olds attended the swimming event?

about 13

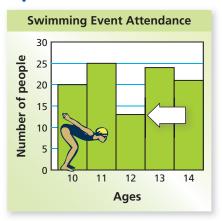

# PRACTICE MAKES PURR-FECT

Check your answers at BigIdeasMath.com. -

Make a frequency table for the data. Then draw a histogram for the data.

3. Data (Ages)

| 5, 5, 7, 8, 4, 7, 5 | 5 |
|---------------------|---|
| 6, 7, 8, 4, 6, 6, 5 | 5 |
| 7, 7, 6, 6, 7, 4, 8 | 3 |
| 4, 6, 6, 5, 5, 7, 6 | 6 |

| Number | Tally | Frequency |
|--------|-------|-----------|
| 4      |       |           |
| 5      |       |           |
| 6      |       |           |
| 7      |       |           |
| 8      |       |           |

# **BIRTH WEIGHT** The histogram shows the birth weights for babies at a hospital.

- **4.** How many babies weigh 6 pounds? \_\_\_\_\_
- **5.** How many weigh 7 pounds? \_\_\_\_\_
- **6.** How many weigh less than 6 pounds? \_\_\_\_\_
- **7.** How many weigh 6 or more pounds? \_\_\_\_\_
- **8.** Approximate the mean birth weight.

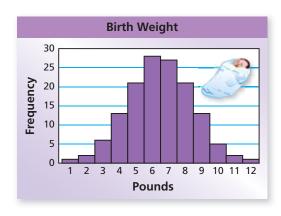